Arun VermaFaculty Associate Center for Teaching Excellence September 29, 2008

#### **USE OF TECHNOLOGY IN INSTRUCTION**

### **TRADITIONAL INSTRUCTION**

- Chalk-Board
- Assessment

### **INTERACTIVE WHITEBOARDS**

- Touch panel/screen
- Save every single slide helps go back and forth – available all the time
- Run PowerPoint
- **x** Import Images, animations,
- X **BlackBoard**
- Animations
- X Check spelling

### **VARIOUS INTERACTIVE WHITEBOARDS**

- $\times$  3M
- $x$  eBeam<sup>\*</sup>
- Hitachi ×
- **× Ibid**
- **× Miracle**
- \* Mimio\*
- **× NEC**
- **× Numonics**
- **× Panasonic**
- **× PLUS Point Tech**
- **× Polyvision**
- **× Qomo**
- **× Quartet\***
- **× Smart Tech**
- **× Team Board**

#### **\*\*Portable**

### **INTERACTIVE WHITE BOARD**

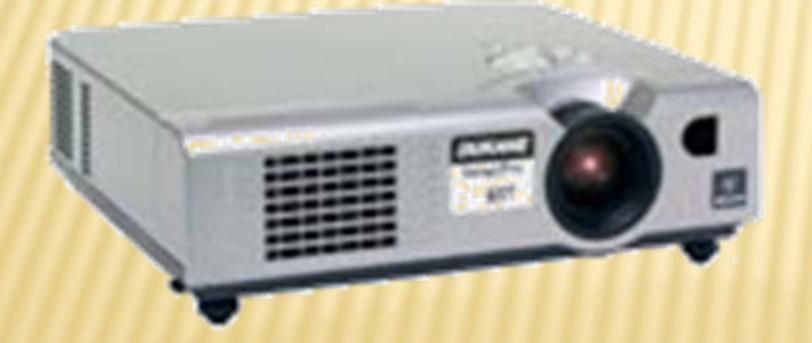

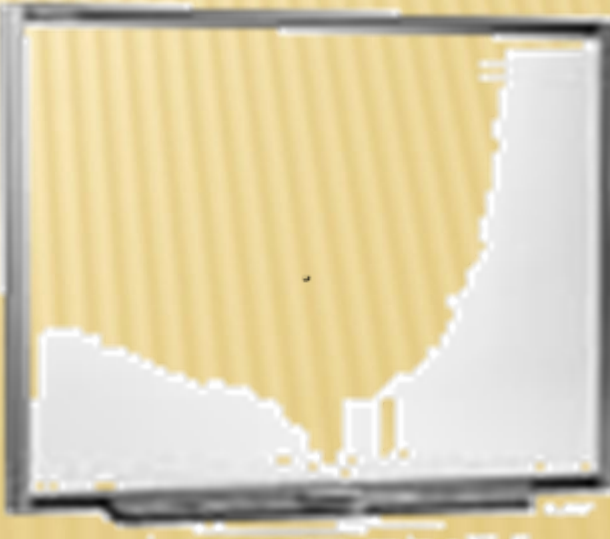

### **INTEGRATED UNIT**

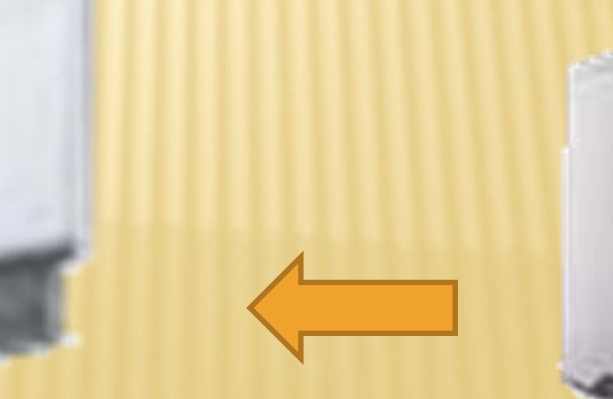

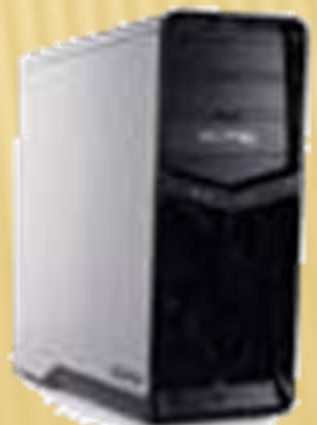

# **SETUP IN ST 312B**

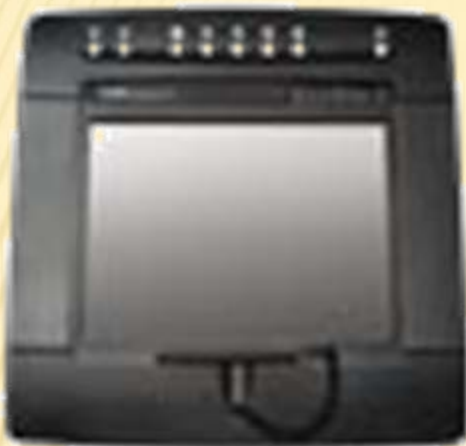

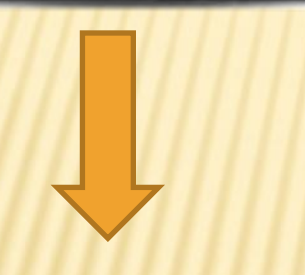

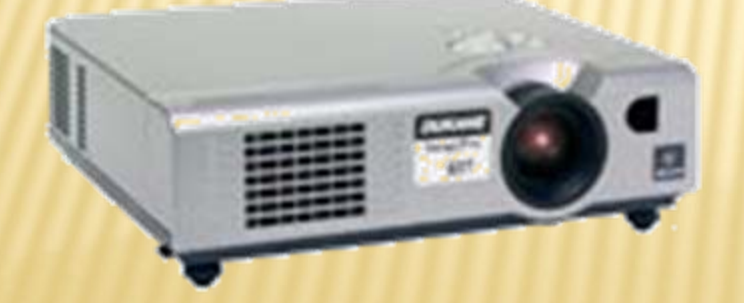

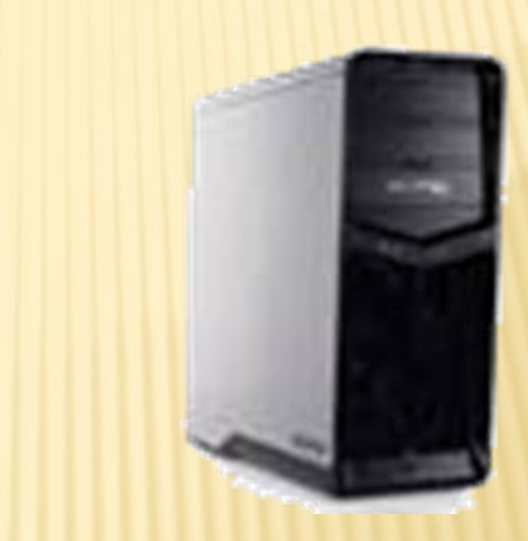

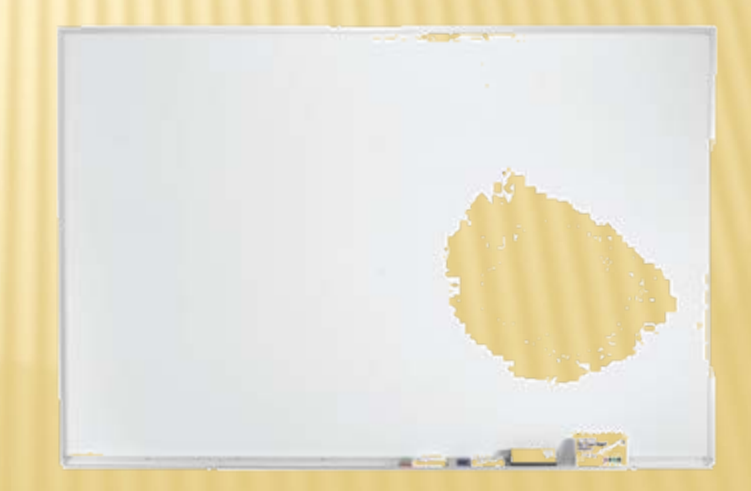

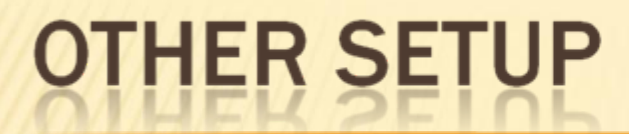

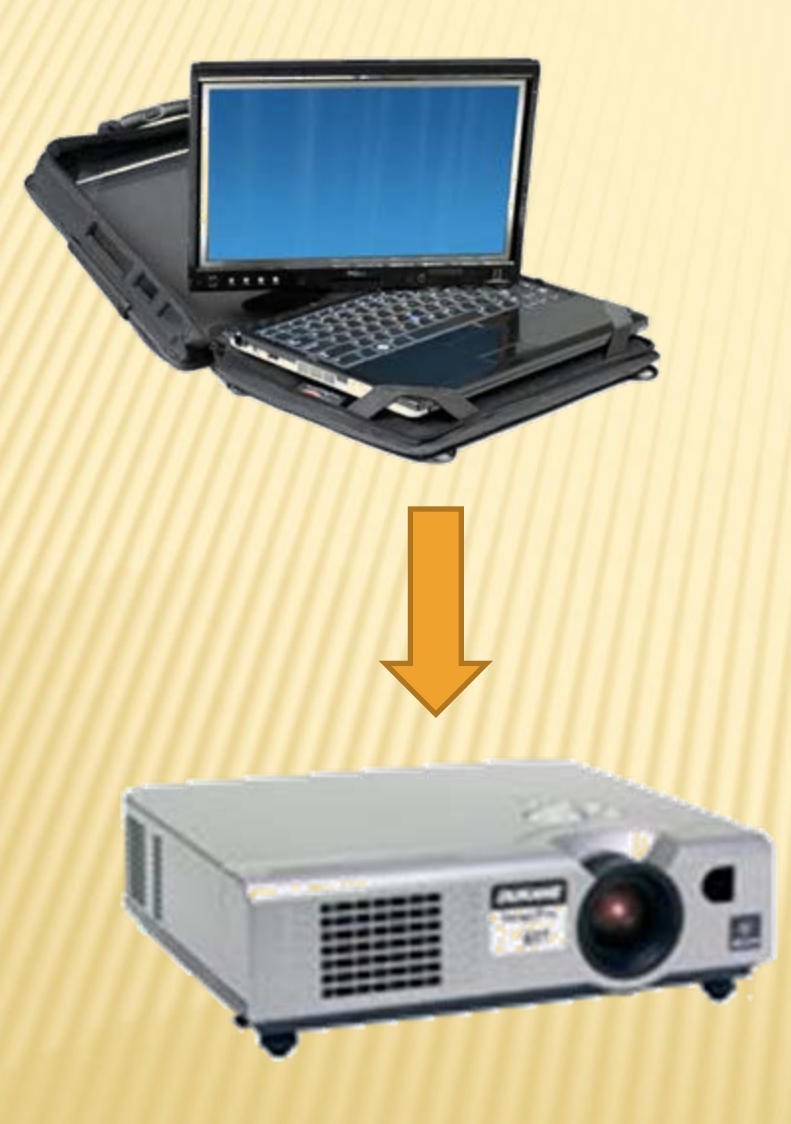

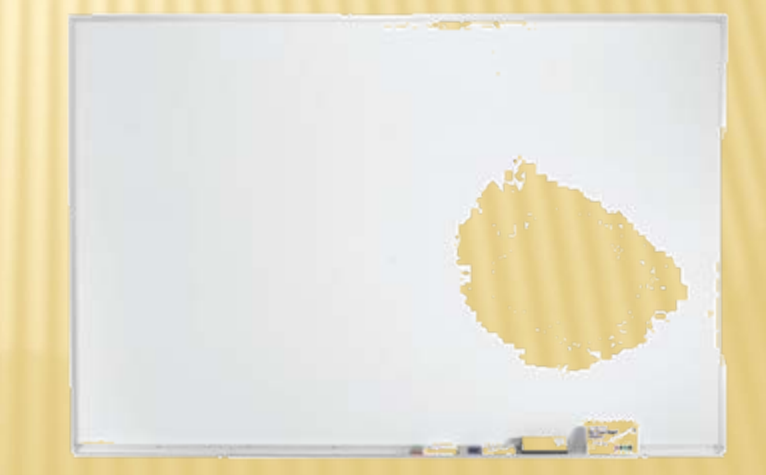

#### **SMART BOARD FROM SMART TECH**

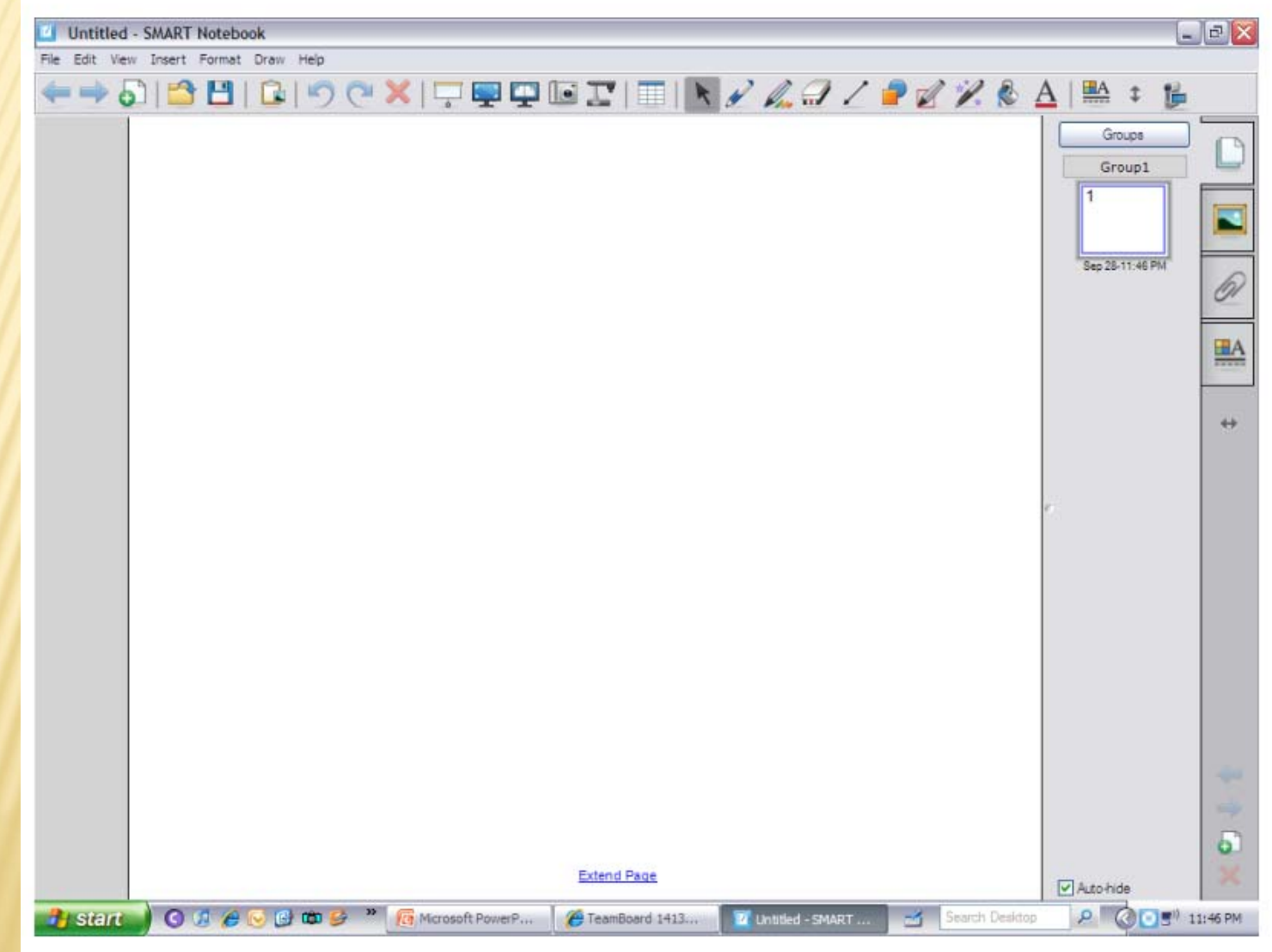

# **FEATURES**

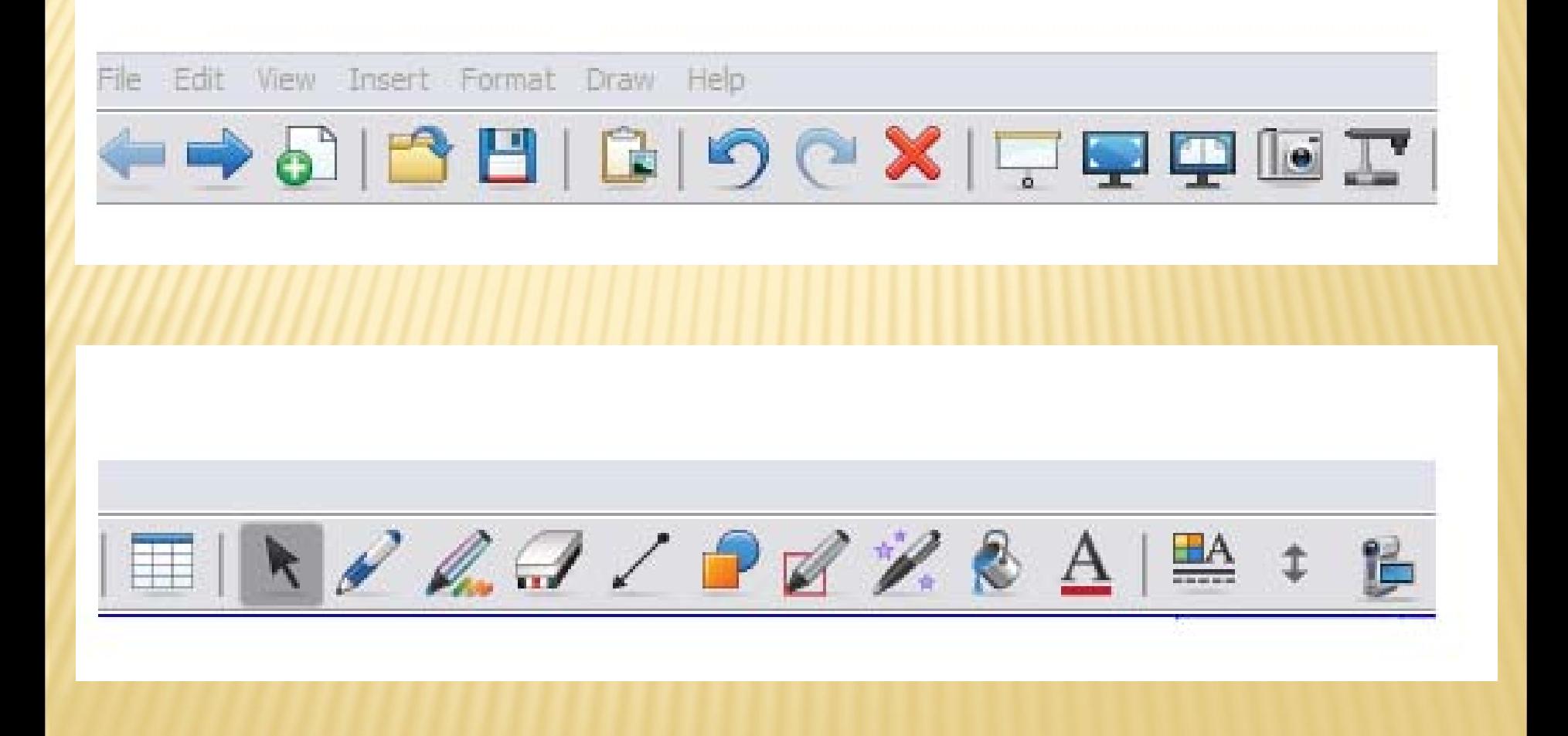

# **PENS**

- Creative pen
- Magic Pen
- Shape Pen
- × **Highlighter**
- Spotlight
- Predefined shapes

# **OTHER FEATURES**

- **\* Import power point presentations**
- × Export as pdf/image file/power point/ webpage
- Use with document camera
- Screen Shade feature
- X **Magnifier**
- Link

# **FEATURES ... CONTINUED**

- Screen capture toolbar
- **\* Image capturing using Document camera**
- **x** Insert Table
- Full Screen
- **x** Import animations/ video file
- × Import sound file
- Calculator Screen

# **LEARNING ACTIVITIES**

- Clock
- × **Dice**
- Create your own documents in L.A.
- × Ready Attachments
- **\* Integration with other products**

### **QUESTIONS AND COMMENTS**

- [arun.verma@hamptonu.edu](mailto:arun.verma@hamptonu.edu)
- (757) 728-6983